## オンライン版 アクセス方法

学生個人で自宅にて、あるいは教員により教室にて各教室で受講できます。

- ☆ 予約などの制限がないため、いつでも実施できます。
- ☆ 授業外学習として指示することにより、授業時間を有効活用できます。
- ☆ 学生が実際にデータベースを操作しながら受講できるため、理解度の向上が期待できます。
- ☆ 各々が自分のペースで学習ができます。繰り返しの視聴も可能です。
- ☆「演習問題」の利用により、教員・学生、双方で理解度を確認できます。
- ☆ 受講してなお不明な点があれば、図書館カウンターにて個別に指導します。

オンライン版は 音声動画 と 各データベースのガイド の2種類の形式で提供しています。

## 音声動画

実地版で使用しているスライドとともに、音声での解説を収録したものです。 関大 LMS にて、動画配信システム「Panopto(パノプト)」から視聴できます。

## 各データベースのガイド

実地版や音声動画の内容に加え、より詳しい内容をわかりやすく記載しています。 図書館ウェブサイト「koaLABO」にて公開しています。

## アクセス方法

図書館ウェブサイト内「koaLABO」に、ご案内のためのガイドを作成しています。 音声動画やガイドへのアクセス方法、各データベースの解説や演習問題などを掲出しています。

URL >> https://kansai-u.libguides.com/c.php?g=931069 詳細はこちら >>

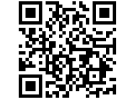

 $n =$ 

 $2020 - 00108$ 

Cf Sep 1, 2020 - @ 1,215

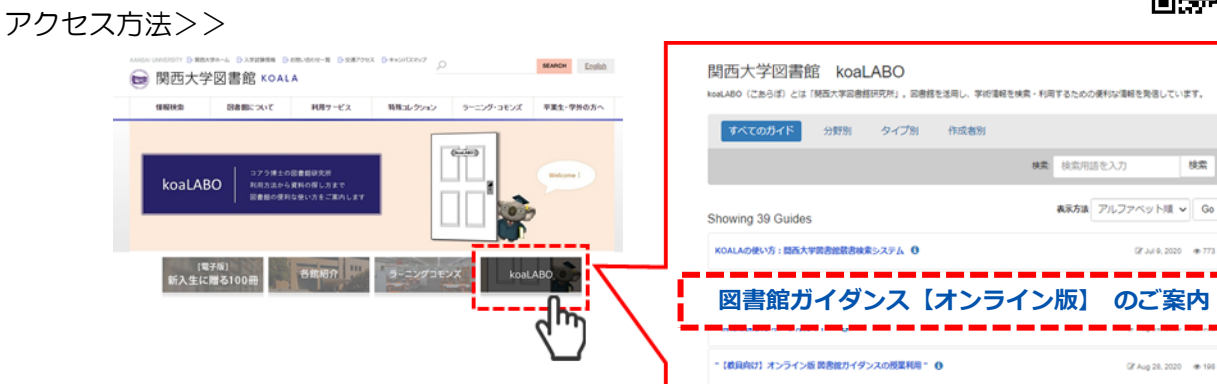

→企画展のご案内 (ミューズ大学図書館) 6

実地版/オンライン版 対照表>>

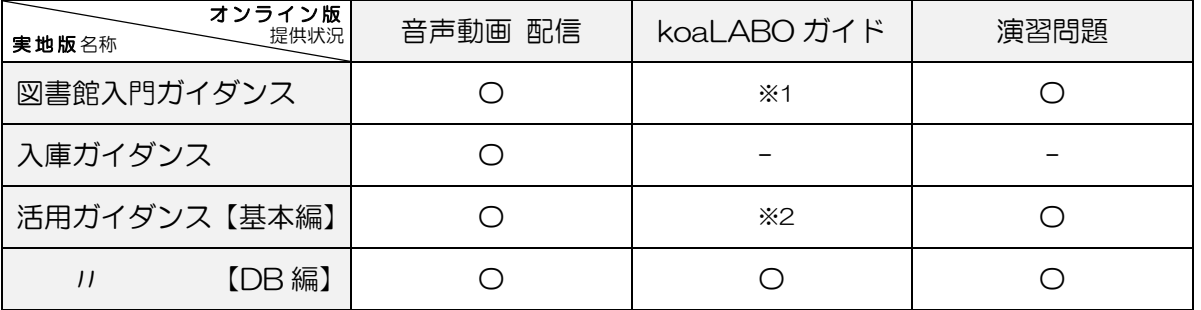

※1 koaLABO ガイド「KOALA の使い方」を代用できます。

※2「KOALA の使い方」「CiNii Research」「日経テレコン」を組み合わせて代用できます。